# **Samisk språkteknologi ved Universitetet i Tromsø**

# **Disambiguering og syntaktisk analyse(1) ◊ Samisk stavekontroll(2)**

#### **Utvide til andre samiske språk**

Vi kan bruke ein grammatisk analysator for eitt språk som utgangspunkt for tilsvarande analysatorar for nært beslekta språk. Det er seks samiske skriftspråk, vi har ein analysator for to av dei, er i ferd med å lage den tredje, og ser på dei tre siste. Delar av regeloppsettet kan brukast på nytt.

#### **Pedagogisk programvare**

Samiskundervisninga blir ofte organisert som desentralisert nettundervisning. Samiske verb blir bøygd i eintal, total og fleirtal i tre personar, ordet for «ikkje» er eit verb. Å lære dette mønsteret er ein sentral del av nybyrjaropplæringa, automaten vår gjer det mogleg å lage elevstyrte, interaktive spel som for det til. Vi kan også la analyserte setningar gå inn i grammatikkspill, som her:

#### **Informasjonssøk på samisk (Kva er vitsen med å lagre noko du veit du ikkje finn att?)**

Vi har laga ein grammatisk analysator for nord- og lulesamisk tekst (ordbøying og -avleiing, lydovergangar), og ein setningsanalysator for nord- og lulesamisk (den nordsamiske har presisjon = 97.5 % og recall = 94.4 %).

> For å søke på ordformene *språk, språket, språkene, språka* kan vi skrive *språk\**. For det tilsvarande samiske *giella*, er ca. 60 % av belegga i løpande tekst i såkalla svakt stadium (*giela*), mens ca. 10 % står i illativ (*gillii*). Berre 30 % står i sterkt stadium, dvs. at ved å søke etter *giella\** går vi glipp av 70 % av dei relevante formene. Automaten vår kjenner att samtlege bøyingsformer av eit kvart samisk ord, og kan danne stammen i avanserte informasjonssøkeprogram.

- 586 Geavatlaččat mearkkaša dát ahte sámegiella ii leat doaibmi giella diehtojuohkinteknologiija oktavuođain
- 680 Oslo universitehtas galgá sihkkarit ain leat oahpahus suoma-ugralaš gielain boahtteáiggis.
- 681 Dán áššis leai sáhka sámegiel fálaldaga heaittiheamis ii ge suoma-ugralaš gielaid heaittiheamis oppalaččat. **gielaid** heaittiheamis oppalaččat .<br>**Suring angle posturing in the set of the set of the set of the set of the post N<br>in In <b>post N** the set of the set of the set of the set of the set of the set of the set of the set of
	- $j$ a ku syn: @OBJ steamis ja ovddideamis
- 950 Kultnumber: Pl áilut lohkamuša girjjálašvuoda mas sámi mánát ja nuorat sihk case: Acc sammás várialivččii ja ovddidivččii sámi giela
- Sámediggi oaidná ahte kulturráddi lea ruđaid prioriteren biergasiidda mat 957 mánáidgárddiin galget geavahuvvot sámi giela ja kultuvrra gaskkusteapmái

### **A n d r e s p r å k**

#### **A n a l y s e m e t o d a r**

### **F r a m t i d s p e r s p e k t i v**

Vi har brukt endelege tilstandsautomatar for morfologisk analyse. Til morfofonologien bruker vi tonivåmorfologi. Analysatorane våre er kompliert med kompilatorar frå Xerox, (*lexc, twolc* og *xfst*, jf. *http://www.fsmbook.com/*). Til syntaktisk analyse har vi brukt ein grammatisk basert syntaktisk analysator (føringsgrammatikk), *vislcg* frå Syddansk universitet, jf. *http://visl.sdu.dk*.

siulleq aaneqarsinnaanngorluni piariissaaq

KUKKUNIIAAT (den grønlandske<br>stavekontrol og orddeler til MSOffice) klar<br>til download. Den er gratis. Tryk her

*leat* står etter nektignsverbet, det er altså kkje Inf eller personbøygd form

N Sg Gen *dan* er ikkje demonstrativ, sidan det ikkje står foran djektiv eller substantiv. Ikkje genitiv, sidan det ikkje står etter talord eller preposisjon, og kije foran substantiv, adjektiv eller postposisjon

#### **Grammatisk analyse**

Vi har laga eit syntaktisk annotert korpus for nordsamisk, som vi har gjort tilgjengeleg for språkforskarar over internett.

#### **Grønlandsk stavekontroll**

Utan morfologiske automatar er det umogleg å analysere grønlandsk, eller lage stavekontrollar: dei fleste orda på grønlandsk tilsvarer ei heil setning på norsk. I oktober 2006 vart det første korrekturprogrammet for grønlandsk lansert, basert på infrastrukturen til dei samiske analysatorane.

#### **Ordbøker for komi og kvensk**

Tida då ordboks- og språkteknologiprosjekt var uavhengige av kvarandre er over. Med å koble ordbok og grammatikk saman får vi eit kraftig analyseverkty. Med utgangspunkt i arbeidet vårt med samisk terminologi og analyse har vi gjort ei komi-ordbok om til ein integrert ordbok og analysator, og samtidig til ein modell for arbeid med maskinomsetjing i framtida. Vi har også laga eit oppsett for arbeid med kvensk leksikografi.

"<Ataasinngorpat>" "ataasinngor" V Int 3Pl @PRED "ataasinngor" V Ind 2Sg 3Sg @PRED "ataaseq" NNGUR V Con 3Sg @PRED "ataaseq" NNGUR V Int 3Pl @PRED "ataasinngor" V Con 3Sg @PRED "ataaseq" NNGUR V Ind 2Sg 3Sg @PRED "<16.10.2006>" "16.10.2006" Num Abs @SUBJ  $"<<.>$ " "."  $CLB \ll\lt$ "<Kukkuniiaat>" "kukkuniiaat" N Abs Sg @SUBJ "Kukkuniiaat" N Abs Sg @SUBJ "Kukkuniiaat" N Abs Sg @OBJ "kukkuniiaat" N Abs Sg @OBJ "<siulleq>" a<sup>.</sup><br>"siulleq" N Abs Sg @SUBJ "aaneqarsinnaanngorluni" ? "<piariissaaq>" "piareer" SSA V Ind 3Sg @PRED "pia" RIISSA V Ind 3Sg @PRED "."  $CLB \ll\lt$ "<Aallerneq>" "aaller" NIQ N Abs Sg @SUBJ "aaller" NIQ N Abs Sg @OBJ "<akeqanngilaq>" "akik" QAR NNGIT V Ind 3Sg @PRED "aki" QAR NNGIT V Ind 3Sg @PRED  $"$ ." CLB  $<<$  "uv" Adv Lok @ADVL "aallersoq" QAR SINNAA V Ind 3Sg @PRED "aaller" TUQ QAR SINNAA V Ind 3Sg @PRED  $" < \sim"$ 

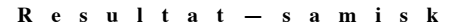

#### **Færøysk analysator**

Vi har utarbeidd ein betaversjon for ein færøysk analysator, som kan danne utgangspunkt for den færøyske delen av eit dansk–færøysk maskinomsetjingsprogram.

**Tekst frå den samiske avisa** *Min Áigi***, i det samiske retteprogrammet (korrekte former: čeabehii, gávnnahit, boađásii***)*

#### Ii juohke bohcco xeabehii

GPS-čeabetbáttiid dahje dan teknihka maid gavnnahit buoremussan ii eisege leat ulbmil bidjat juohke bohccui. - Bálgosiid siste leat earálágan vuogádagat ja várra dat boađašii leat siiddaid anus.

> "<Mii>" "mun" Pron Pers Pl1 Nom @SUBJ "<eat>" "ii" V IV Neg Ind Pl1 @+FAUXV "<leat>" "leat" V IV Ind Prs ConNeg @-FAUXV "<dan>" "dat" Pron Pers Sg3 Acc @OBJ "<muitalan>" "muitalit" V TV PrfPrc @-FMAINV  $"<< . >"$ "." CLB <<<

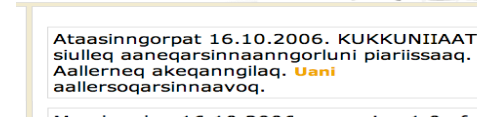

Ogaasileriffik  $\begin{picture}(120,15) \put(0,0){\vector(0,1){30}} \put(15,0){\vector(0,1){30}} \put(15,0){\vector(0,1){30}} \put(15,0){\vector(0,1){30}} \put(15,0){\vector(0,1){30}} \put(15,0){\vector(0,1){30}} \put(15,0){\vector(0,1){30}} \put(15,0){\vector(0,1){30}} \put(15,0){\vector(0,1){30}} \put(15,0){\vector(0,1){30}} \put(15,0){\vector(0,1){30}} \put(15,0){\vector($ 

Mandag den 16.10.2006 er version 1.0 af

*(1): Lene Antonsen, Saara Huhmarniemi, Marit Julien, Ilona Kivinen, Trond Trosterud, Linda Wiechetek http://giellatekno.uit.no 2): Børre Gaup, Sjur Moshagen, Thomas Omma, Maaren Palismaa, Tomi Pieski (Sametinget i Noreg) http://divvun.no*

> *muitalan* er partisipp, sidan det står som komplement til nektingsverb

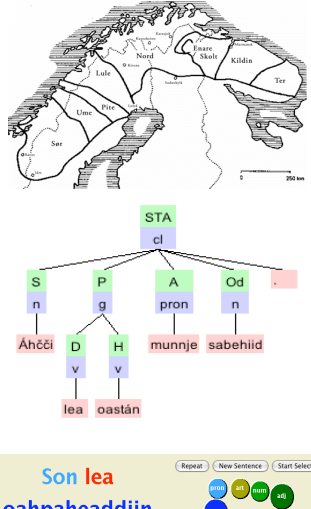

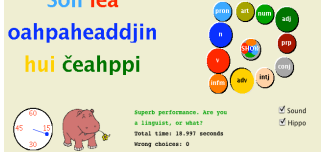

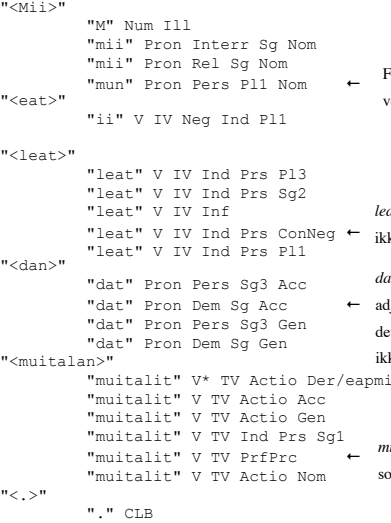

Fleirtalspronomen fordi verbet står i fleirtal

**Automatisk analyse av 1. Mosebok, v. 1-2:**

"álgu" N Sg Loc @ADVL

"<Álggus>"

"<Ipmil>"

"ipmil" N Sg Nom @SUBJ

"<sivdnidii>"

 "sivdnidit" V TV Ind Prt Sg3 @+FMAINV "<almmi>" "albmi" N Sg Acc @OBJ "<ja>" "ja" CC @CC-NF "<eatnama>" "eana" N Sg Acc @OBJ  $"$  "." CLB <<< "<Eanan>" "eanan" N Sg Nom @SUBJ "<lei>" "leat" V IV Ind Prt Sg3 @+FMAINV "<ávdin>" "ávdin" A Sg Nom @SPRED "<ja>" "ja" CC @CC-NP "<guorus>" "guorus" A Sg Nom @SPRED  $"$  < . >" "."  $CLB \leq C$ "<Seavdnjatvuohta>" "seavdnjatvuohta" N Sg Nom @SUBJ "<govččai>" "gokčat" V TV Ind Prt Sg3 @+FMAINV "<čiekŋalasa>" "čiekŋalas" N Sg Acc @OBJ "<ja>" "ja" CC @CC-VP "<Ipmila>" "ipmil" N Sg Gen @GN> "<Vuoigŋa>" "Vuoigŋa" N Prop Plc Sg Nom @SUBJ "<sattáhalai>" "sattáhallat" V IV Ind Prt Sg3 @+FMAINV "<čáziid>" "čáhci" N Pl Gen @GP> "<bajábealde>" "bajábealde" Po @ADVL  $"$  < . >"  $"$  ." CLB  $\ll$ "<De>" "de" Adv @ADVL "<Ipmil>" "ipmil" N Sg Nom @SUBJ "<celkkii>" "cealkit" V TV Ind Prt Sg3 @+FMAINV  $"$  < : >" ":" CLB  $"$  <  $"$  >" """ PUNCT RIGHT "<Šaddos>" "šaddat" V IV Imprt Prs Sq3 @+FMAINV "<čuovga>" "čuovga" N Sg Nom @SUBJ "<!>" "excl" CLB <<<  $"$  <  $"$  >" """ PUNCT RIGHT "<Ja>" "ja" CC @CC-VP "<čuovga>" "čuovga" N Sg Nom @SUBJ "<šattai>" "šaddat" V IV Ind Prt Sg3 @+FMAINV  $"$  <  $\cdot$  >" "." CLB <<<

**Stavekontroll**

Den grammatiske analysatoren er grunnstammen i Sametinget sin stavekontroll for nord- og lulesamisk, som blir publisert i slutten av 2007 (betaversjonen ferdig i februar 2007).

## Sápmi +N +Sq +Loc Sápmi+N+Loc Sápmi WG -s rammatis analysato Sápmi WG Sámis Sámis

Programmet inneheld også eit orddeleprogram.

"siulleq" N Abs Sg @OBJ "<aaneqarsinnaanngorluni>"

 $" < \negthinspace > "$ 

"aallerneq" N Abs Sg @SUBJ "aallerneq" N Abs Sg @OBJ

 $"$  < . >"

"<Uani>" "<aallersoqarsinnaavoq>"

"."  $CLB \ll\lt$ 

# SÁMEDIGGI SAMETINGET

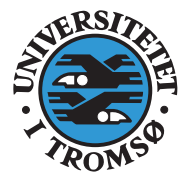

### **S y n t a k t i s k e r e g l a r**